## **Physics 122**

## **Applications of Vectors**

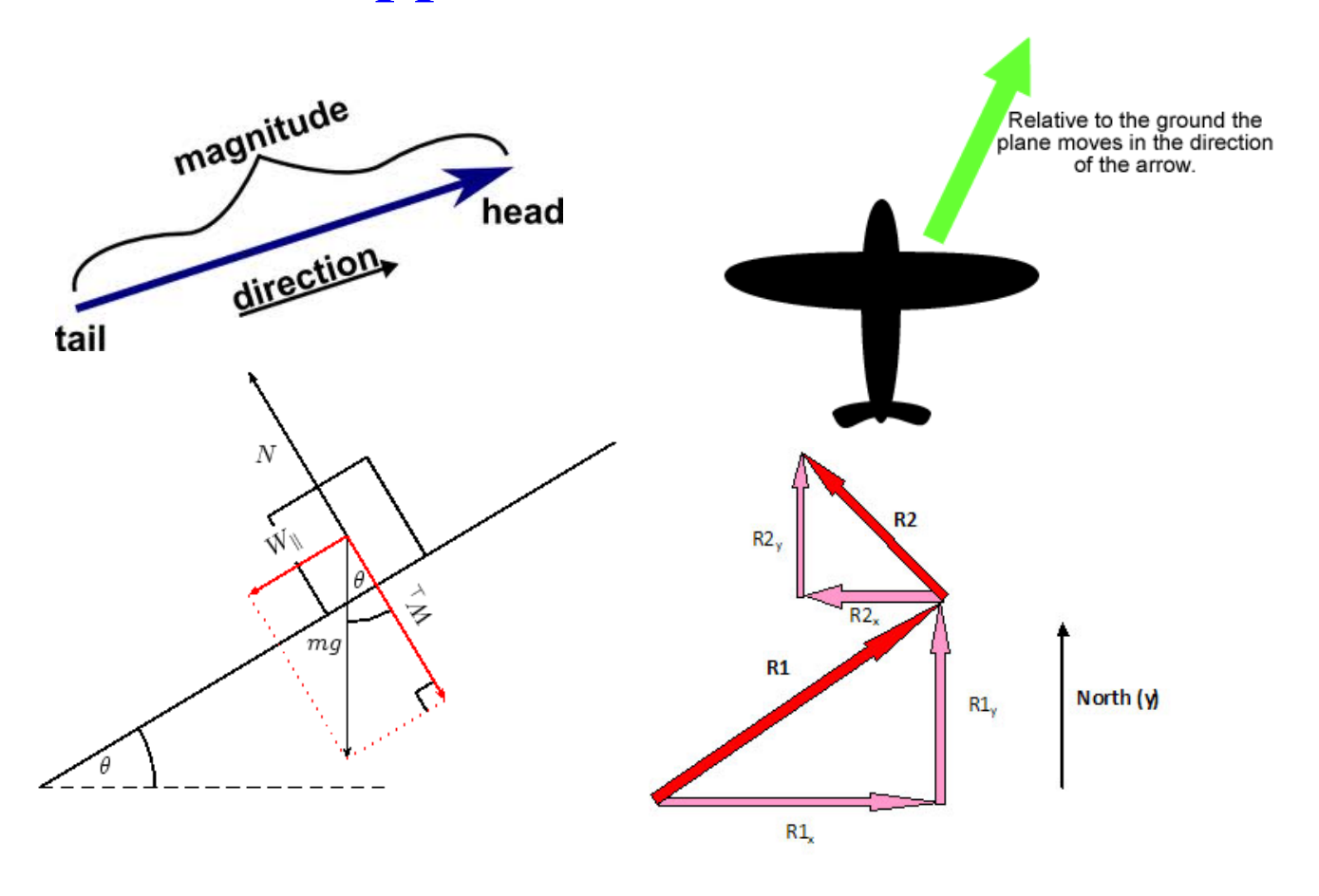

## **VECTOR REVIEW**

Vector quantities have both magnitude and direction. Some vector quantities are velocity, force, acceleration and momentum.

Vectors are represented by arrows.

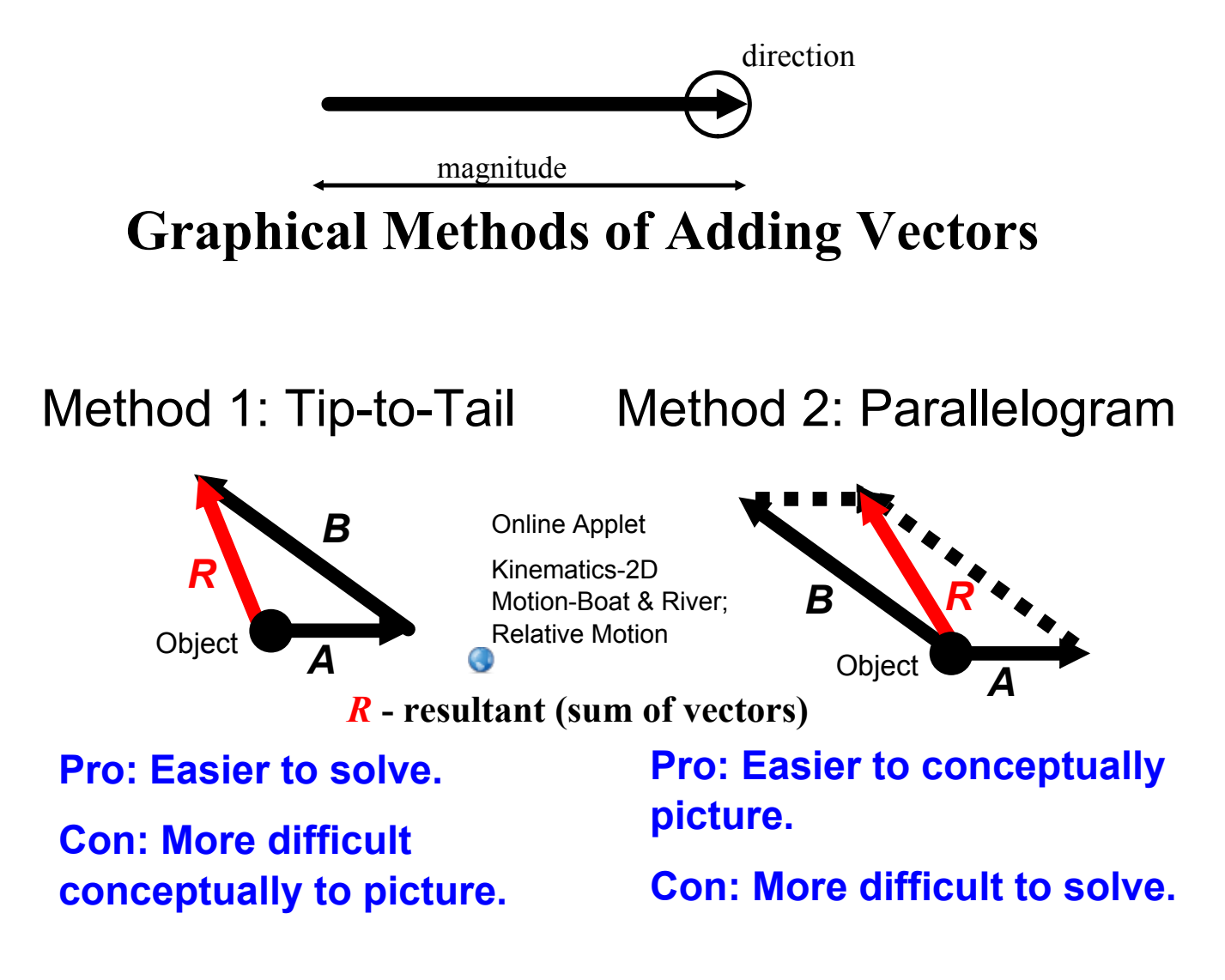

## **Components of a Vector**

A vector can be expressed as the sum of two other vectors, called the components of the vector. The process of finding he components of a vector is called vector resolution. We will always be finding the perpendicular components of avector.

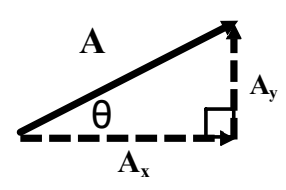

Use trigonometric ratios to determine the magnitudes of the components. The arrows of the components show the directions.

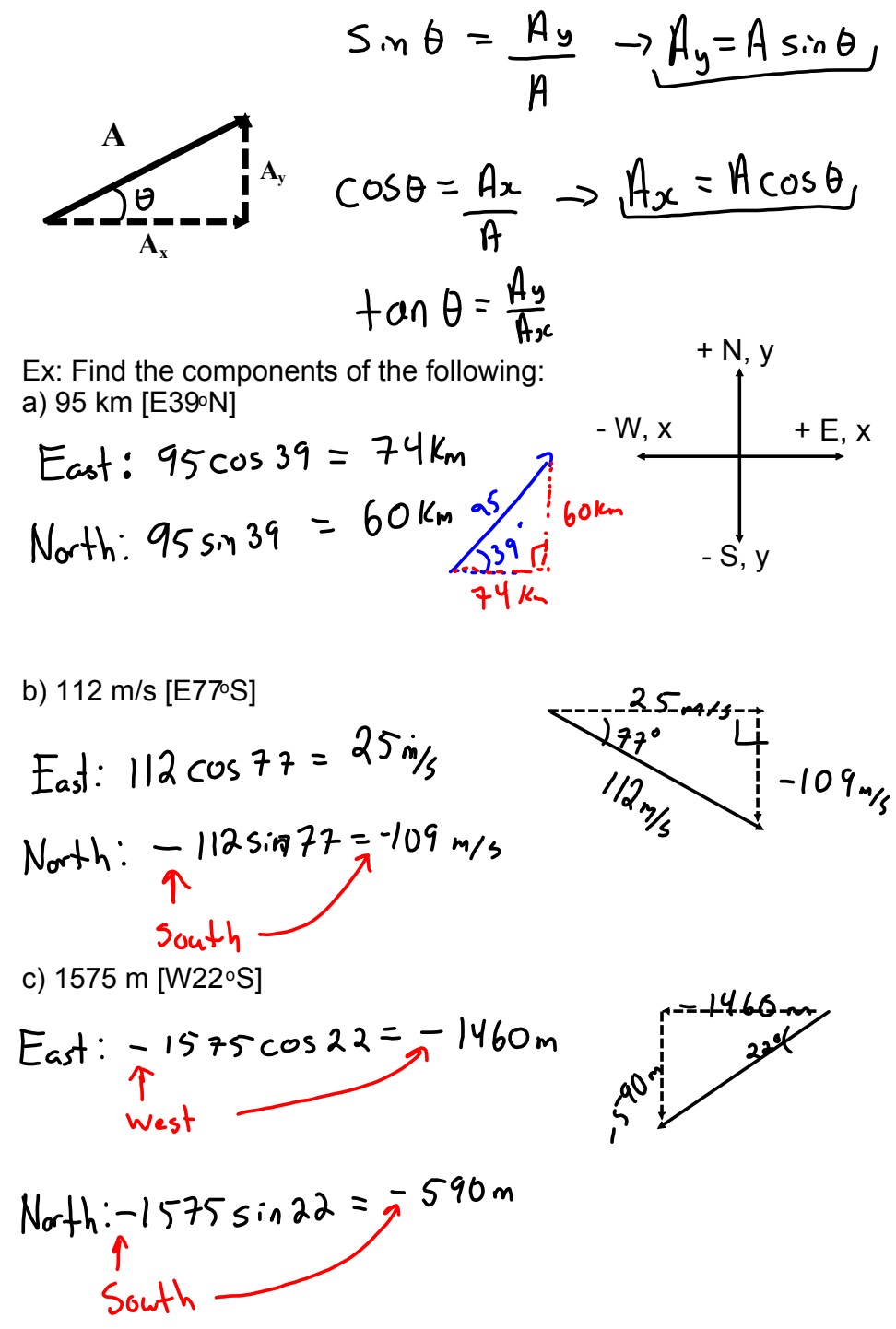